# **1. Les comparaisons (suite)**

## **1.1.Test non-paramétriques (suite)**

### **1.1.2. Test de « Mann et Whitney » pour échantillons indépendants**

Ce test est appliqué pour comparer entre deux échantillons indépendants. Ex : comparer entre des volleyeurs et des footballeurs.

Il est aussi recommandé pour la comparaison des échantillons avec un petit effectif  $(\leq 30)$ . Ce test est basé sur les Rangs, ce qui le rond insensible aux valeurs extrêmes.

Tout d'abord il est nécessaire de comprendre la notion des Rangs. Le rang c'est l'emplacement de la valeur dans une série ordonnée.

Exemple :

Série: 
$$
5
$$
;  $2$ ;  $6$ ;  $3$ ;  $4$ ;  $9$ ;  $10$ 

Quel est le rang de la valeur « 4 » et « 6 » ??

Série ordonnée : 2 ; 3 ; 4 ; 5 ; 6 ; 9 ; 10 (ordonner la série du plus petit au plus grand : croissant) Donc, le rang de la valeur « 4 » est **3** et le rang de la valeur « 6 » est **5.**

**U de Mann et Whitney :**

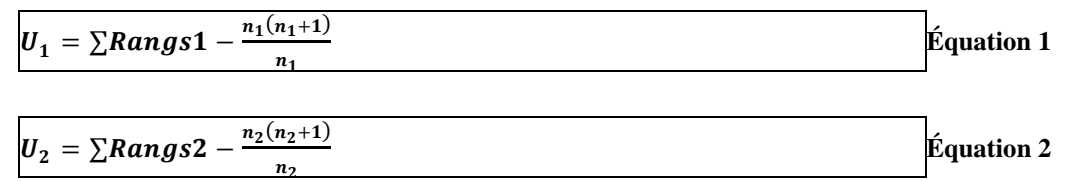

 $U_{\text{cal}} = \text{Min} [U_1, U_2]$  ( $U_{\text{cal}} = \text{la}$  valeur la plus petite des deux U)

Exemple :

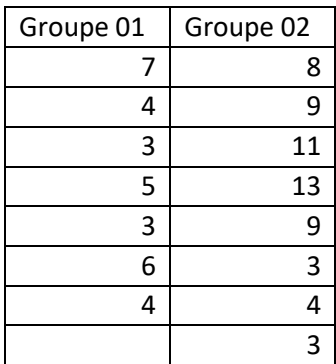

Question : est-ce que le groupe 01 diffère du groupe 02 (statistiquement) ?

**Solution** :

# **Etape 01 :**

Classer l'ensemble des valeurs (groupe 01 et 02) dans un ordre croissant, et donner à chaque valeur son rang dans cette série

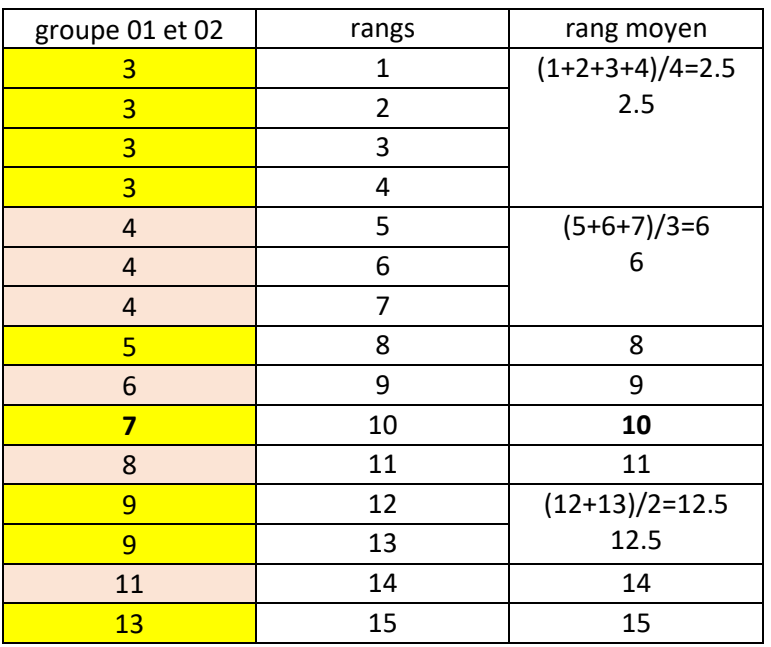

**Tableau 1. Rangs et rangs moyens des valeurs des deux échantillons** 

<span id="page-1-0"></span>Lorsque la valeur est répétée, on calcule le rang moyen de cette valeur. Ex : la valeur « 3 » s'est répétée 4 fois, donc on divise la somme des rangs (1+2+3+4) sur le nombre de répétition (ici 4 fois) :

Le rang moyenne de la valeur « 3 » est égal à (1+2+3+4)/4= 2.5

# **Etape 02 :**

Rapporter chaque rang dans sa colonne

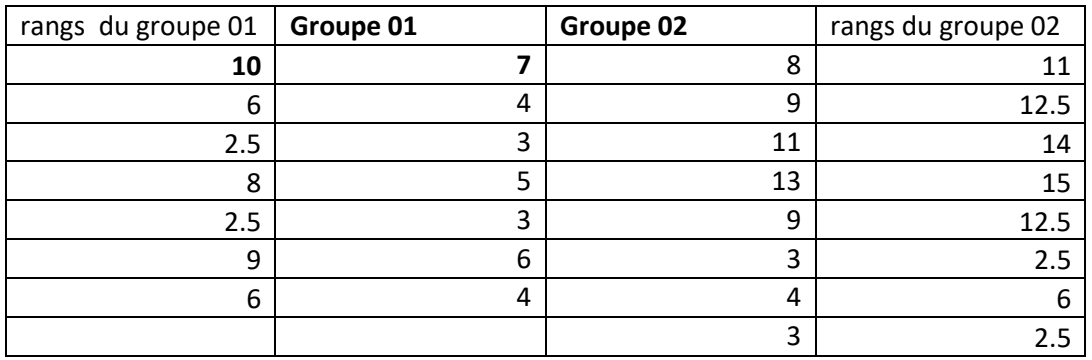

Pour remplir la colonne « Rangs du groupe 01 », on cherche le rang de la valeur « 7 » dans le [Tableau 1,](#page-1-0) il se trouve qu'elle correspond à 10. Pour chaque valeur du groupe 01 et 02 on rapporte les rangs correspondants.

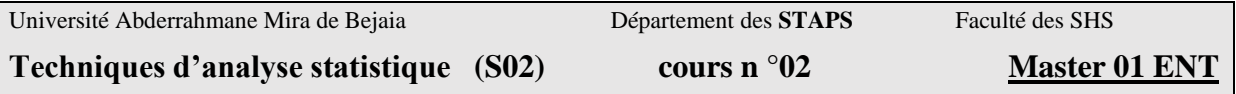

### **Etape 03 :**

Calculer U1 et U2 en appliquant l'équation 01 et 02

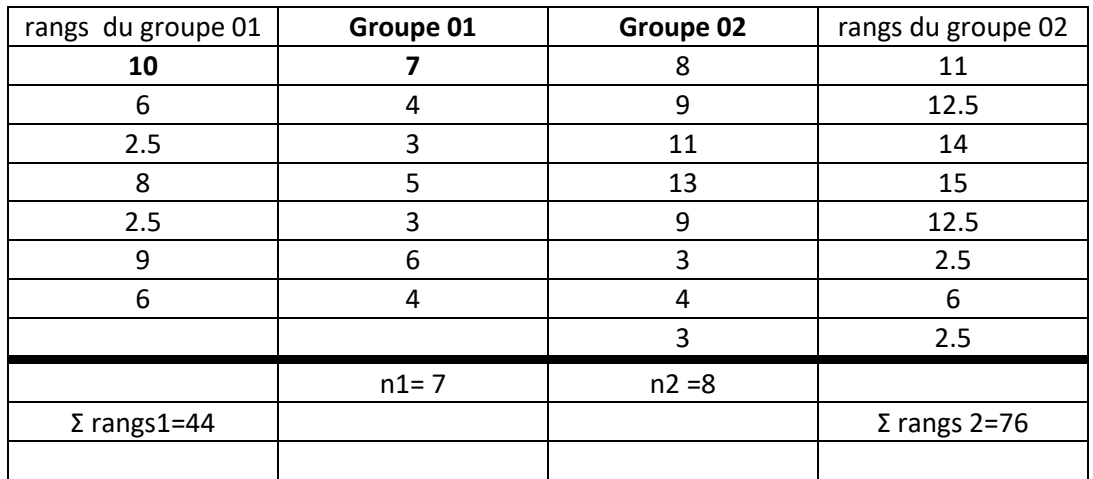

$$
U_1 = \sum Rangs1 - \frac{n_1(n_1+1)}{n_1} = 44 - \frac{7(7+1)}{7} = 16
$$

$$
U_2 = \sum Rangs2 - \frac{n_2(n_2+1)}{n_2} = 76 - \frac{8(8+1)}{8} = 40
$$

 $U_{\text{cal}} = \min[16, 40] = 16$  (16 c'est la valeur la plus petite)

 $U_{cal} = 16$ 

Nous comparons ensuite le U<sub>cal</sub> avec le U<sub>tab</sub>. le U<sub>tab</sub> ( $\alpha$ =0.05 ; n1 et n2)

Dans notre exemple  $n1= 7$ ;  $n2 = 8$  donc  $U_{tab} = 10$ 

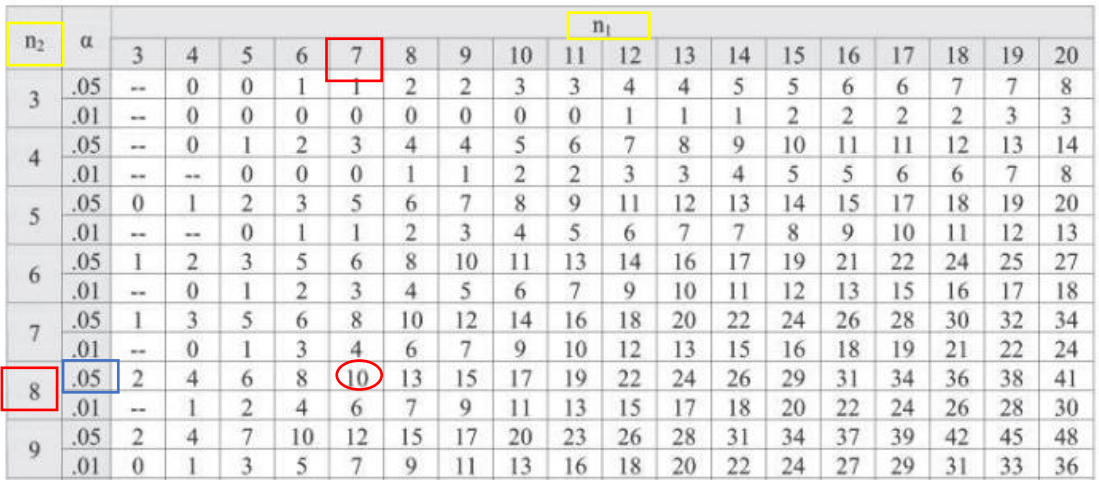

#### **Interprétation**

Contrairement au test de Student, la différence est significative lorsque le Ucal<Utab . dans notre exemple U<sub>cal</sub> (16) >U<sub>tab</sub> (10) donc :

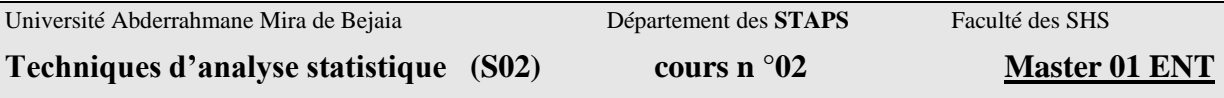

*il n'existe pas de différence significative entre les deux groupes*.

## **1.1.3. Test de Wilcoxon pour deux échantillons appariés**

Il est appelé aussi test des **Rangs Signés**, en référence au signe des rangs positif et négatif. Ce test non-paramétrique est l'équivalant du test Student pour échantillons appariés. Souvent, il est utilisé pour comparer entre pré-test et post-test. Il est aussi recommandé pour la comparaison des échantillons avec un petit effectif (<30). Ce test est basé sur les Rangs, ce qui le rond insensible aux valeurs extrêmes.

Vu la complexité de la formule, nous procédons aux calculs par étapes et sans mentionné cette formule.

Exemple : voici les résultats de la VMA d'un groupe de sportif. Le pré-test est réalisé avant le début de la saison, alors que le deuxième s'est effectué après 30 jours d'entrainement.

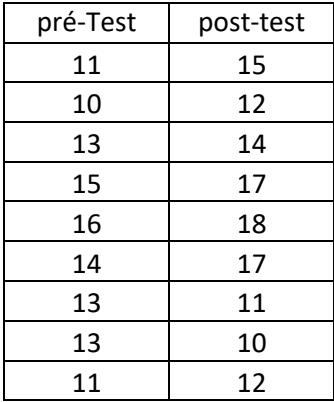

**Question** : la VMA de ce groupe a-t-elle progressé ?

Solution

**Etape 01** : calculer la différence (post-test)-(pré-test) et la valeur absolue de la différence

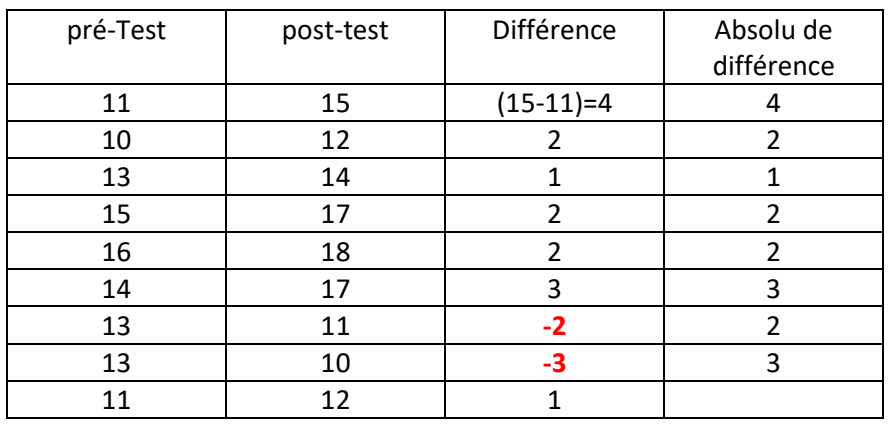

#### **Etape 02 : attribuer les rangs aux valeurs absolues de la « Différence ».**

Pour ce faire, il faut rapporté les valeurs dans ordre croissant

Université Abderrahmane Mira de Bejaia Département des **STAPS** Faculté des SHS

### Techniques d'analyse statistique (S02) cours n °02 Master 01 ENT

Abs (Différence) ordonnée rang rang moyen 1  $1$   $(1+2)/2=1.5$ 1 2 2  $3$   $(3+4+5+6)/2=4.5$ 2 4 2 5 2 6 3  $7$   $(7+8)/2=7.5$ 3 8 4 9 9

Donc:

- le rang de la valeur « 1 » est 1.5
- le rang de la valeur «  $2 \times \text{est } 4.5$
- le rang de la valeur « 3 » est 7.5
- le rang de la valeur 4 est 9

### **Etape 03 : calculer les rangs positifs et les rangs négatifs :**

Rapporter les rang dans le tableau suivant :

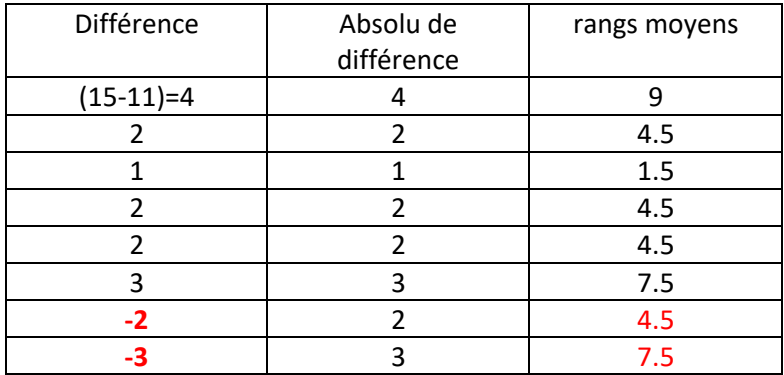

**Somme des rangs positifs : 9+4.5+1.5+4.5+4.5+7.5=33**

**Somme des rangs négatifs : 4.5+7.5=12**

#### **W**  $_{\text{Cal}} = \text{Min } [33,12] = 12$  (**W**  $_{\text{Cal}} = \text{la value}$  **la plus petite = 12**)

#### **Etape 04**

Comparer W<sub>cal</sub> avec le W<sub>tab</sub> en sachant que :

 $W_{tab}$  = la valeur qui correspond à N et  $\alpha$ =0.05 (Bilatéral dans le tableau)

Dans notre exemple ;  $N=9$  donc  $W_{cal}=6$ 

Techniques d'analyse statistique (S02) cours n °02 Master 01 ENT

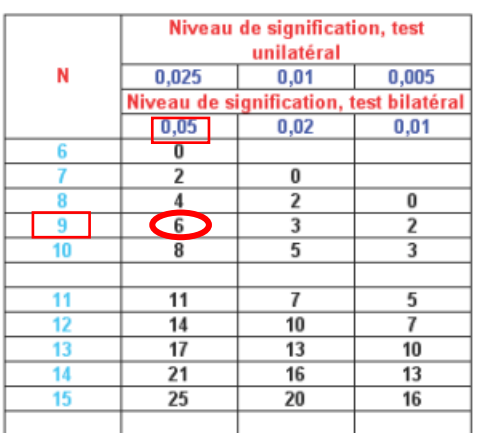

#### **Interprétation**

Comme pour le test de Mann et Whitney et contrairement au test de Student, la différence est significative lorsque le  $W_{cal} < W_{tab}$ .

Dans notre exemple Wcal (12) > Wtab(6) donc nous concluons qu'il n'existe pas de différence statistiquement significative.

#### Remarque :

Toutes les étapes peuvent être réalisées dans un seul tableau.

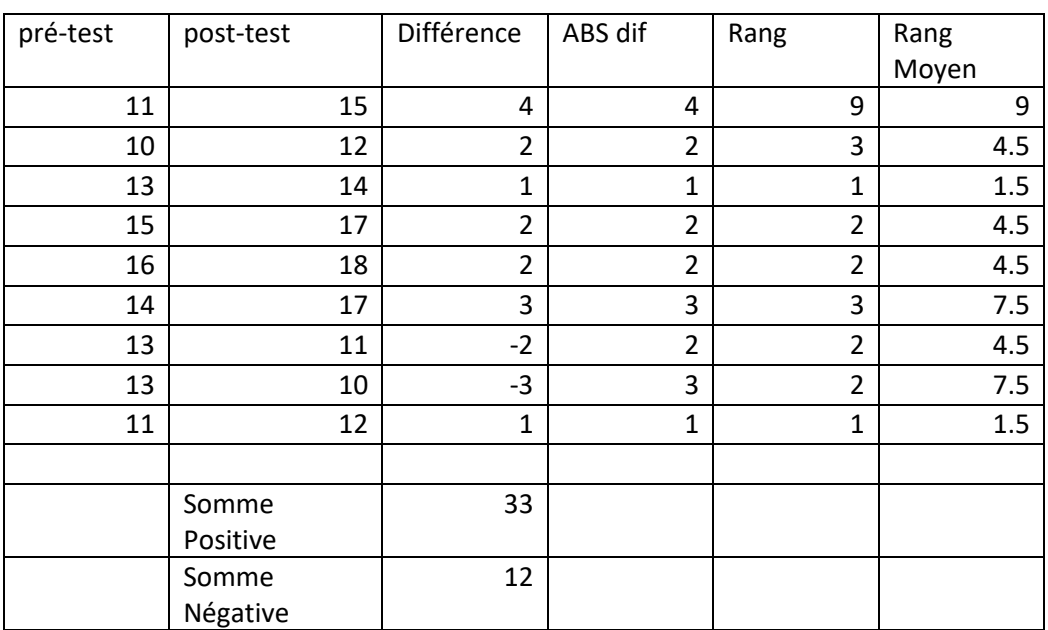